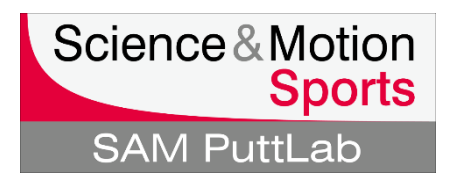

## **How to register SAM 3D-Putt in the SAM PuttLab 5.1 software**

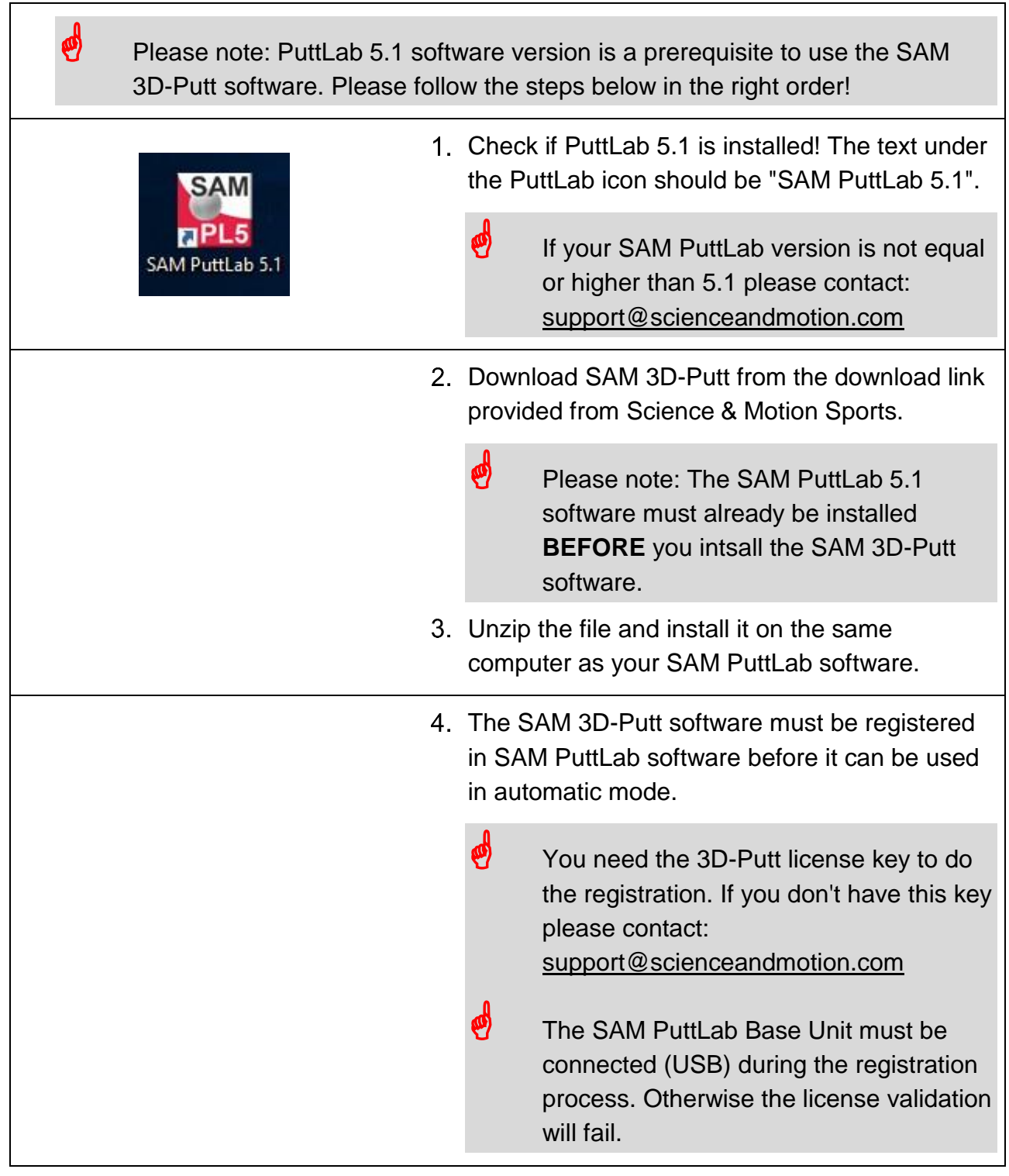

## How to register SAM 3D-Putt in the SAM PuttLab 5.1 software

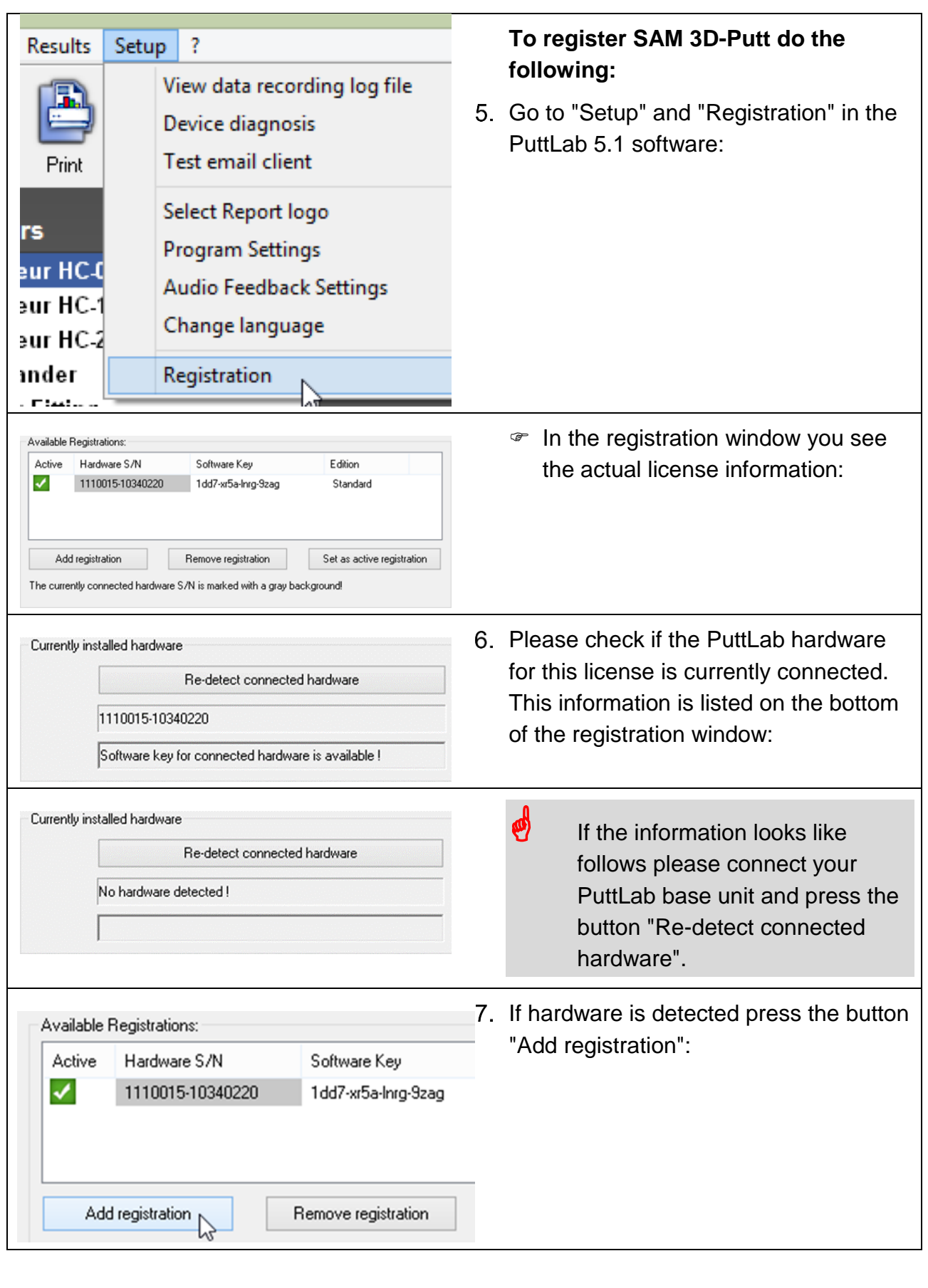

## How to register SAM 3D-Putt in the SAM PuttLab 5.1 software

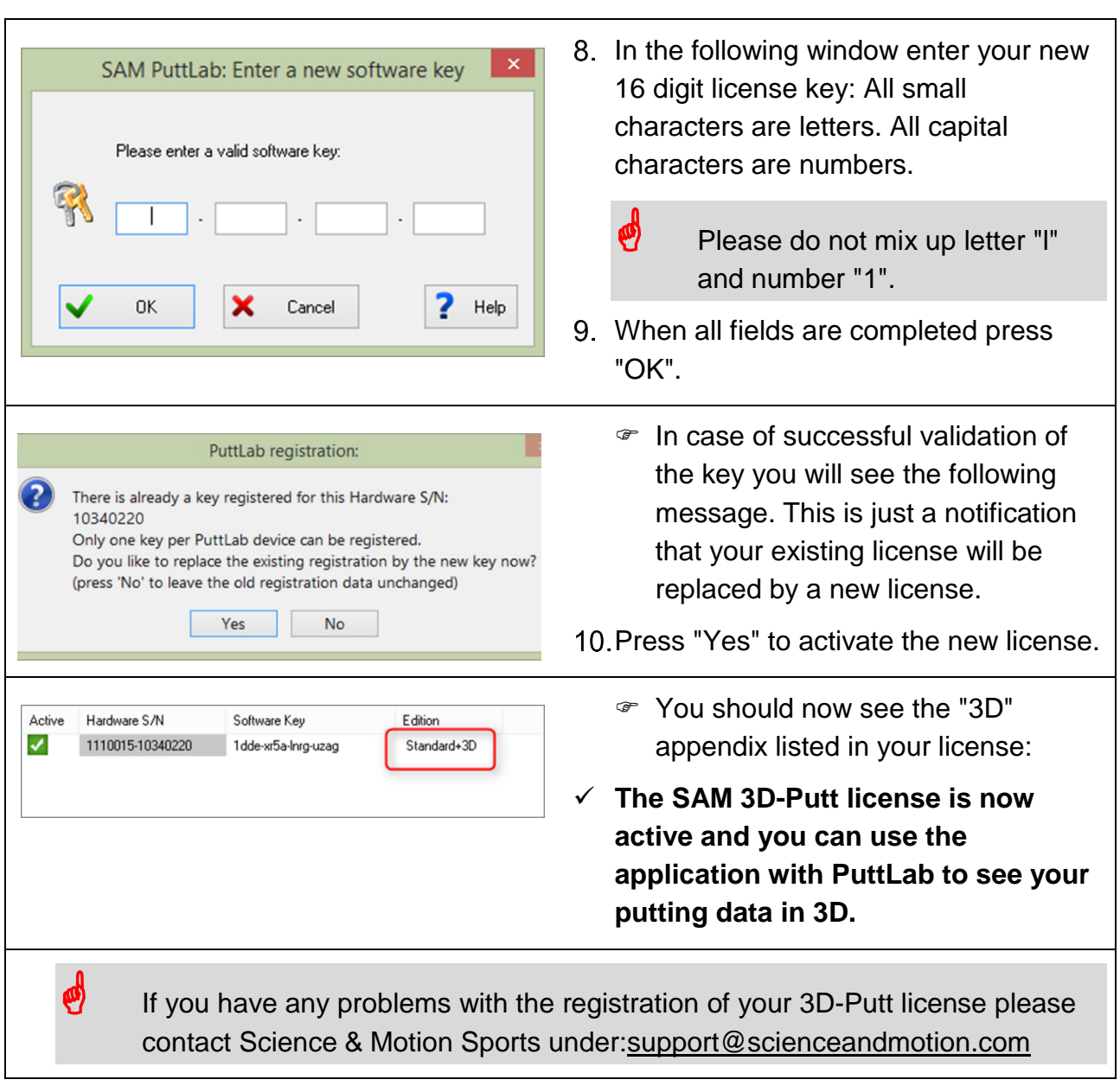